#### CS 535 Object-Oriented Programming & Design Fall Semester, 2013 Doc 17 - Hinges Nov 26 2013

Copyright ©, All rights reserved. 2013 SDSU & Roger Whitney, 5500 Campanile Drive, San Diego, CA 92182-7700 USA. OpenContent (http:// www.opencontent.org/openpub/) license defines the copyright on this document.

#### Hinges

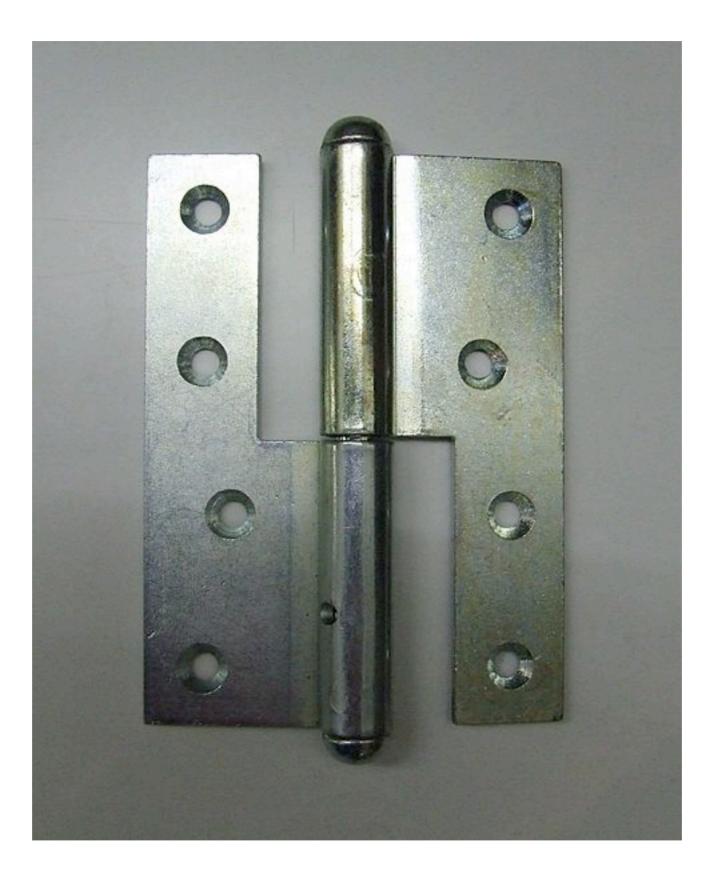

#### **Bank Account and Withdrawal**

Type of changes

New types of customers

Change fee structure

Change when to apply fee

```
BankAccount>>withdrawalNormal: aCurrency

| newBalance |

newBalance := balance - aCurrency.

newBalance isNegative ifTrue: [

balance := balance - 5.0 asCurrency.

etc.
```

```
BankAccount>>withdrawalPreferred: aCurrency

| newBalance |

newBalance := balance - aCurrency.

newBalance < -1000 asCurrency ifTrue: [

balance := balance - 3.0 asCurrency.

etc.
```

## **Adding New Types of Customers**

Requires

New method in BankAccount

Callers need to be changed to call new method

```
BankAccount>>withdrawal: aCurrency

| newBalance |

newBalance := balance - aCurrency.

balanceLimit := self isNormal

ifTrue: [0 asCurrency]

ifFalse: [-1000.0 asCurrency].

overDraftFee := self isNormal

ifTrue: [0 asCurrency]

ifFalse: [-5.0 asCurrency].
```

```
newBalance < balanceLimit ifTrue: [
balance := balance - overDraftFee.
etc.
```

#### New Customer types, Fee & Limit Changes

Require Editing the method

Other classes still call same method

Using instance variables for balanceLimit & overDraftFee

BankAccount>>withdrawal: aCurrency

| newBalance |

newBalance := balance - aCurrency.

```
newBalance < balanceLimit ifTrue: [
balance := balance - overDraftFee.
etc.
```

#### New Customer types, Fee & Limit Changes

Just Data

Types & amounts could be read from file/database

Possible to Create new customer types Change fees Change limits

without changing your code!

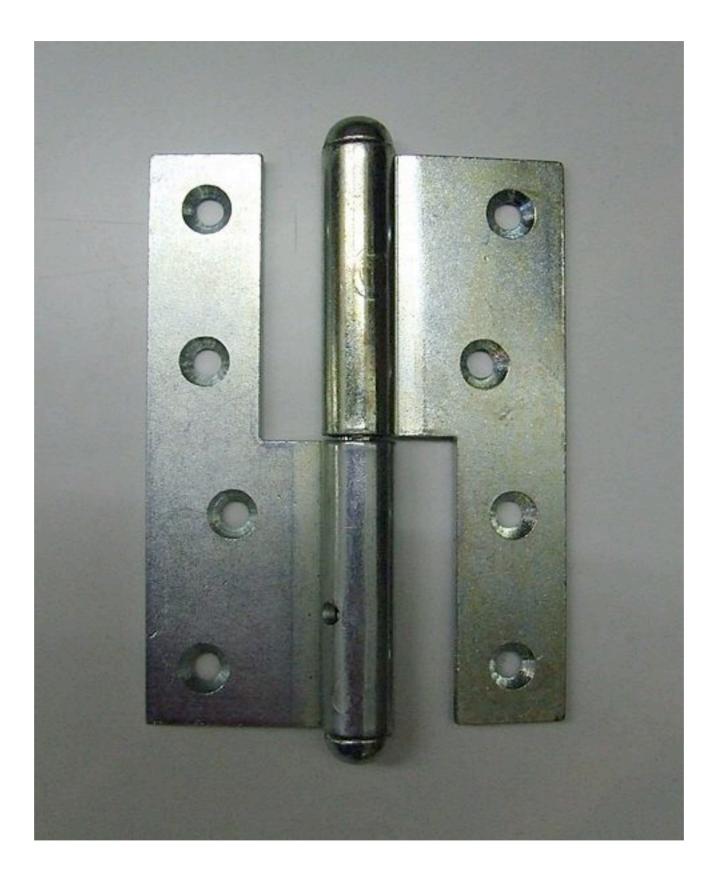

# Second Example

```
SomeClass>>someMethod
blah
transaction = 'Withdrawal' ifTrue:[ account withdrawal: amount].
blah.
transaction = 'Deposit' ifTrue:[ account deposit: amount].
etc
```

```
SameClassOrDifferentClass>>someOtherMethod
```

```
blah
```

```
transaction = 'Withdrawal' ifTrue:[ amount := data at: 3].
```

blah.

```
transaction = 'Deposit' ifTrue:[ amount := data at: 4].
```

etc

#### **Adding new Transactions**

Require

Find all methods using transactions

Modifying each method

# Hinge - Use Objects & Polymorphism

```
SomeClassOrDifferentClass>>someOtherMethod
blah
transaction = 'Withdrawal' ifTrue:[ amount := data at: 3].
blah.
transaction = 'Deposit' ifTrue:[ amount := data at: 4].
etc
SomeClassOrDifferentClass>>someOtherMethod
amount := transactionObject amount
```

#### **Some Software hinges**

Information Hiding Encapsulation Little pieces Separation of Concerns Abstractions Once and only once Polymorphism Data files/databases Design Patterns Meta-data Meta-Programming

### **Information Hiding & Encapsulation**

Example 1 - Methods/functions

Moving an operation in to separate method/function

Isolates changes of operation to function

Example 2 - Currency

Some Currency classes have errors - need change

#### Little pieces

Smaller pieces if done well isolates more operations

#### **Separation of Concerns**

Like little pieces divides code to parts that can be changed independently

BankAccount>>fromTransactions: aStringOrFilename

| stringTransactions | stringTransactions := aStringOrFilename asFilename contentsOfEntireFile. self addTransactions: stringTransactions asTransactions.

String>>asTransactions

^self lines collect: [:each | BankTransaction from: each]

String>>lines

^self tokensBasedOn: Character cr.

```
BankTransaction class>>from: aString
```

```
| tokens tokensCleaned type |
tokens := aString tokensBasedOn: Character tab.
tokensCleaned := tokens collect: [:each | each trimSeparators].
type := (tokensCleaned at: 3) asLowercase.
self subclasses
do: [:each | each type = type ifTrue: [^each components: tokensCleaned]]
```

BankTransaction class>>components: anArray

^super new setComponents: anArray

BankTransaction >>setComponents: anArray

self subclassResponsibility

#### **BankTransaction Subclasses**

Deposit class>>type

^'deposit'

NewAccount class>>type

^'newaccount'

Withdrawal class>>type

^'withdrawal'

#### How to Add New Transaction Types

Create subclass of BankTransaction

Subclass implements:

Class method 'type'

Instance method 'setComponents:'

BankAccount does not change

Code Reading transaction files does not change

## **Hinges and Design Decisions**

Previous slides hard codes file structure across multiple classes/methods

Carriage return tab

Solution is brittle regard to file format

Having an I/O related class would be better hinge

### Polymorphism

```
BankAccount>>deposit: aTransaction 
blah
```

```
aTransaction type = 'check' ifTrue: [blah].
aTransaction type = 'cash' ifTrue: [blah].
```

Adding new types of transaction requires changing this method

#### Polymorphism

BankAccount>>deposit: aTransaction

newBalance := balance + aTransaction balanceAmount. newAvailableBalance := availableBalance + aTransaction availableBalanceAmount.

Adding new types of transaction does not requires changing this method

Unless new trasaction requires more complex operation

## **More Complex Polymorphism**

BankAccount>>process: aTransaction

aTransaction evaluteOn: self.

Deposit>>evaluteOn: aBankAccount

aBankAccount deposit: self

Withdrawal>>evaluteOn: aBankAccount

aBankAccount withdrawal: self

Cancel>>evaluteOn: aBankAccount

originalTransaction := aBankAccount transactionAt: idToCancel. originalTransaction cancel. aBankAccount withdrawal: self

### **Business Rules**

Some businesses frequently change rules/deals

Buy two X and get third X for 1/2 price

20 cent coffee day

Don't have time to rewrite code

Need to move business logic into data